# **Getting Started With Python Programming**

- •Tutorial: creating computer programs
- •Variables and constants
- •Input and output
- •Operators
- •Common programming errors
- •Formatted output
- •Programming style

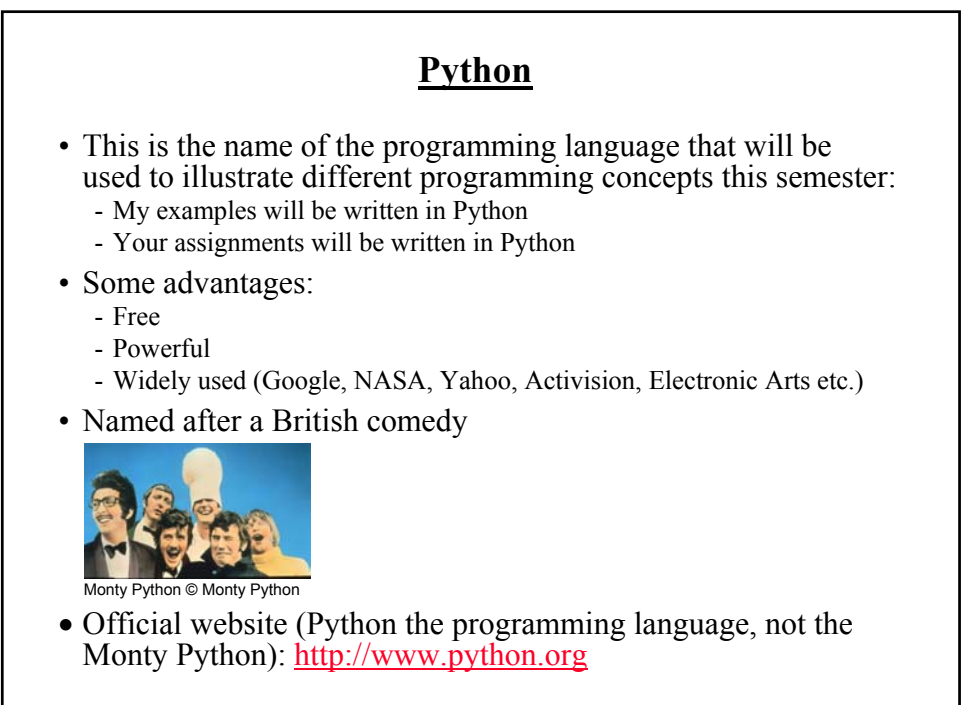

James Tam

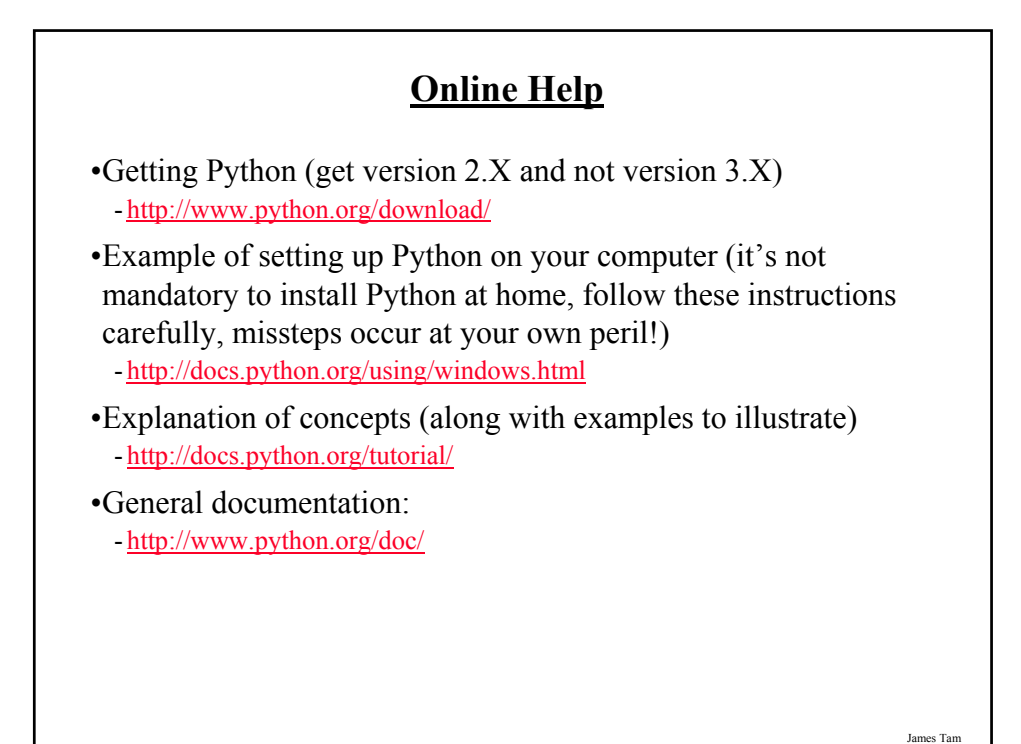

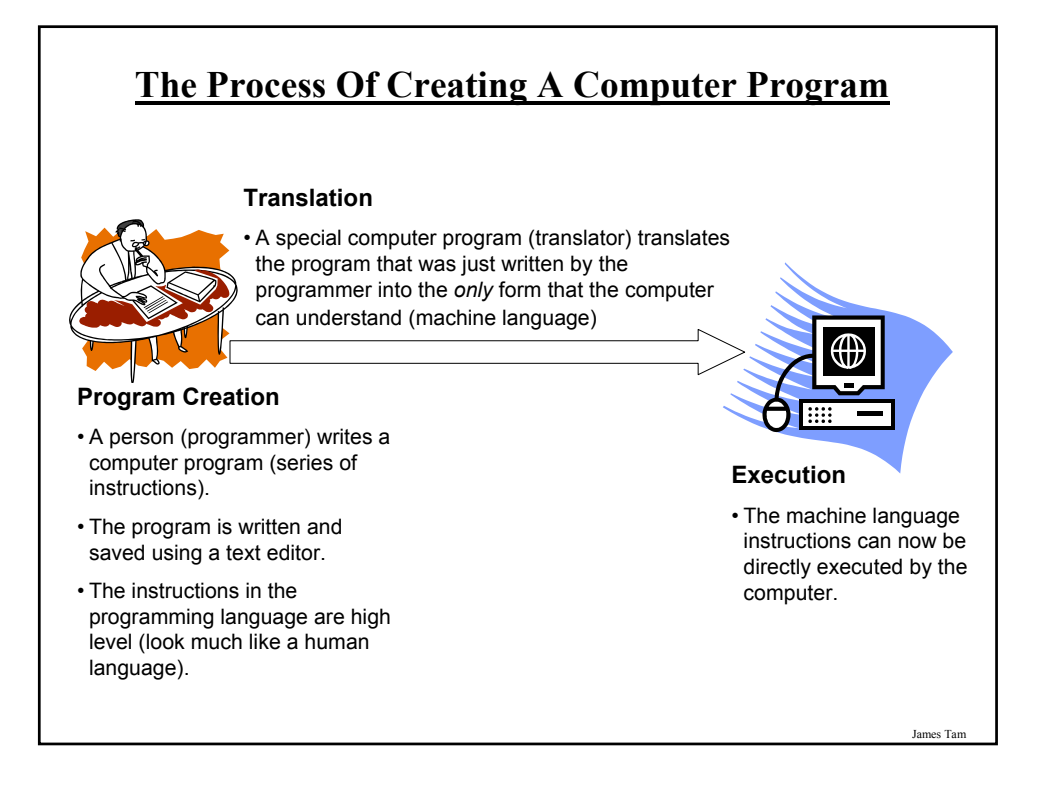

#### **An Example Python Program**

•You can find an online version of this program on the course web page and it is called "small.py"

Filename: small.py

print "hello"

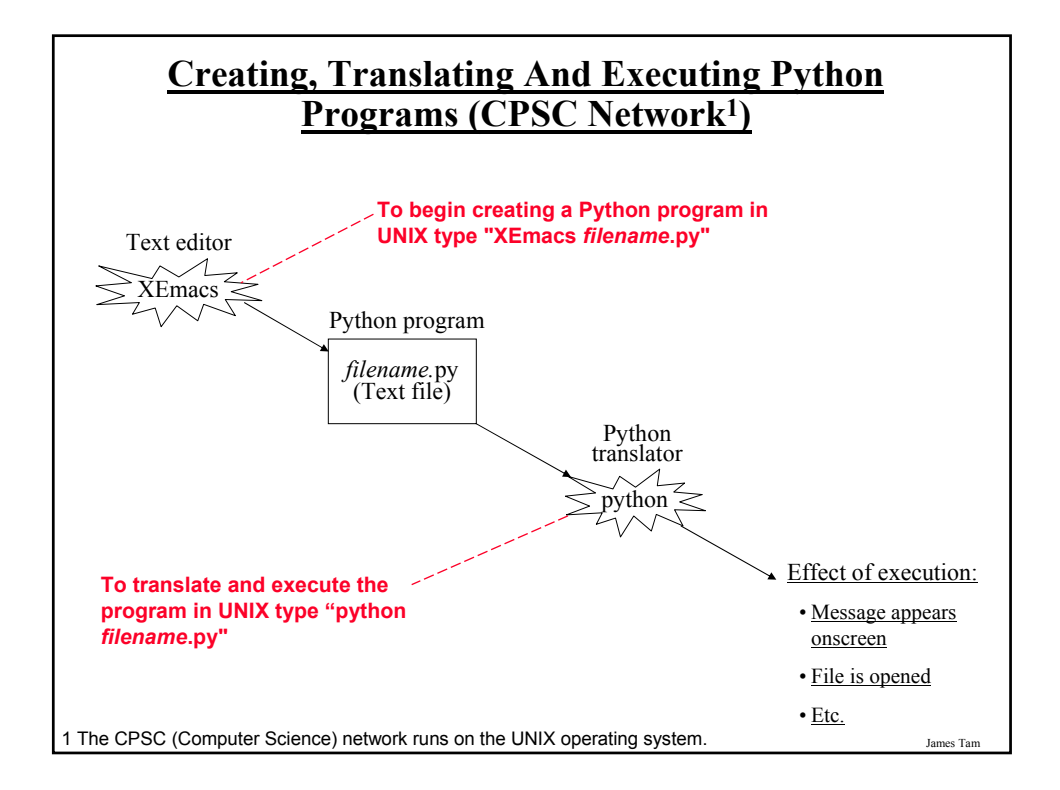

#### **Creating, Translating And Executing The Sample Program (CPSC Network)**

•**Creating the program in an editor**: Type "XEmacs small.py" - A file called "small.py" will be created in your UNIX account.

- •**Translating and running the program**: Type "python small.py"
	- Make sure you type this command in the location where the Python program (small.py) is located.

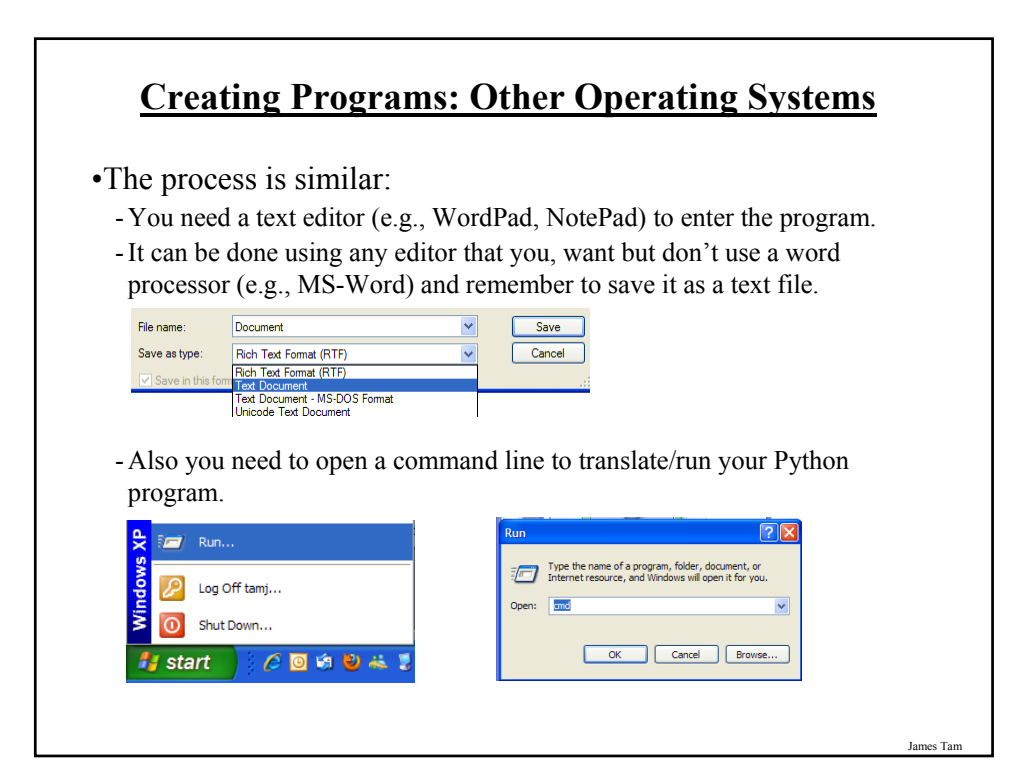

### **Creating Programs: Other Operating Systems (2)**

•When you translate/run your program in the command window make sure that you are in the same location as your Python program.

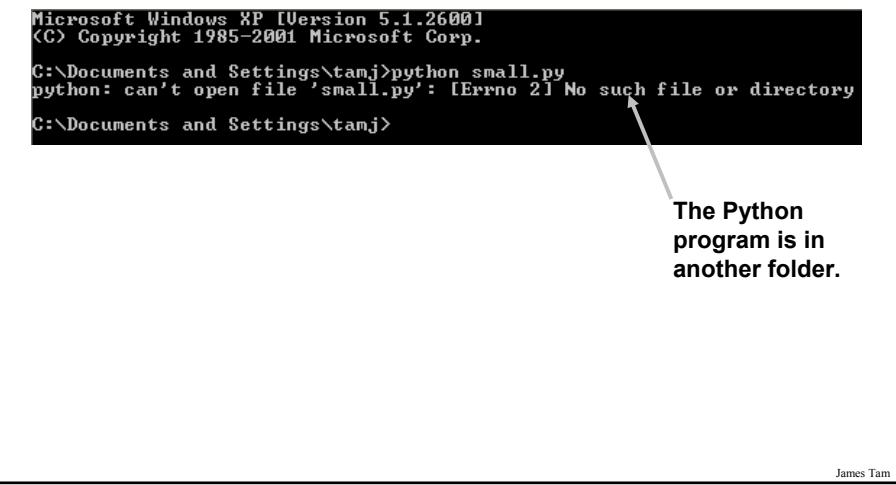

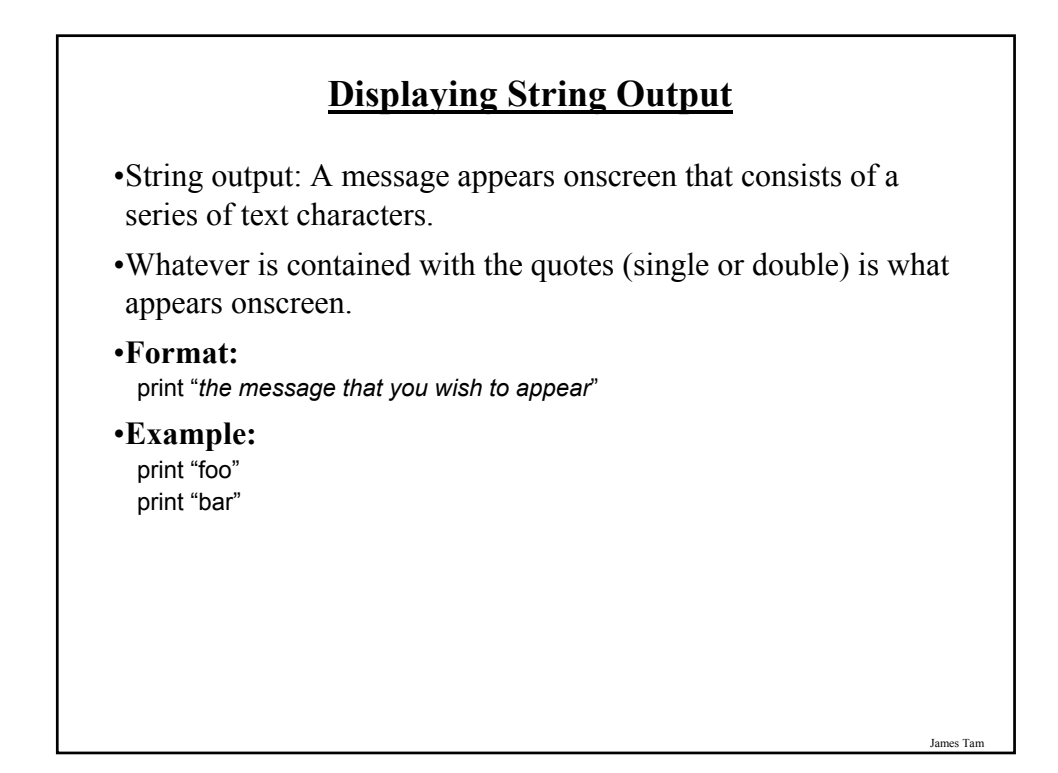

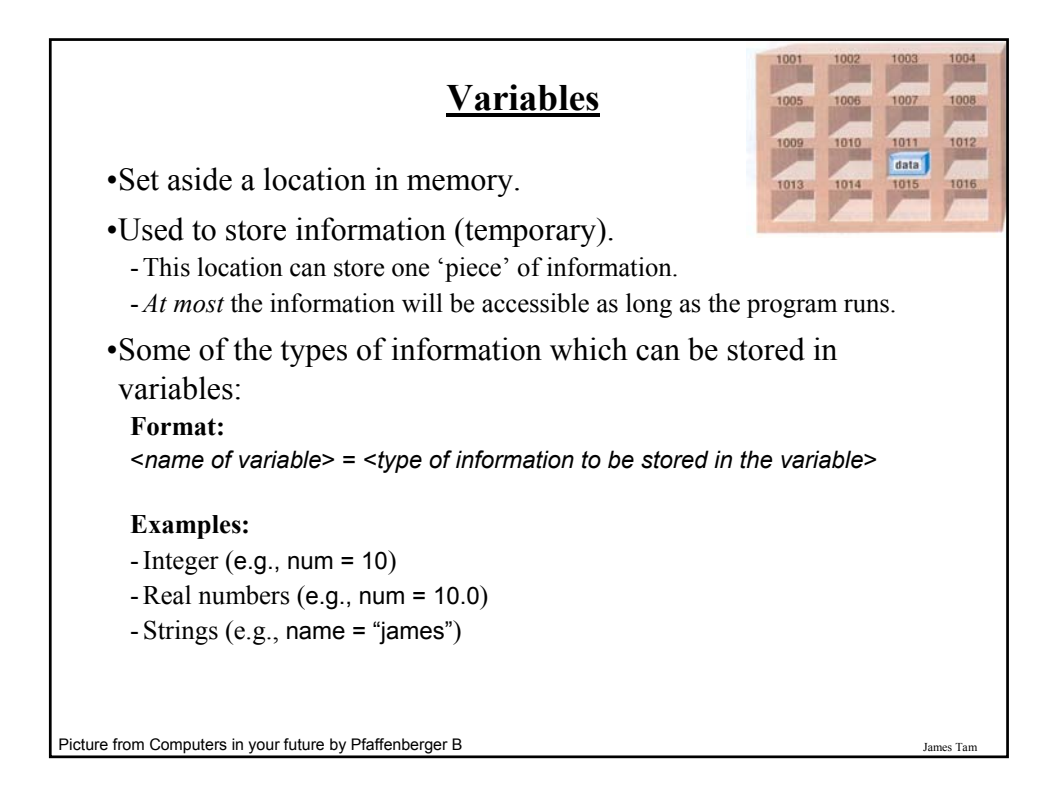

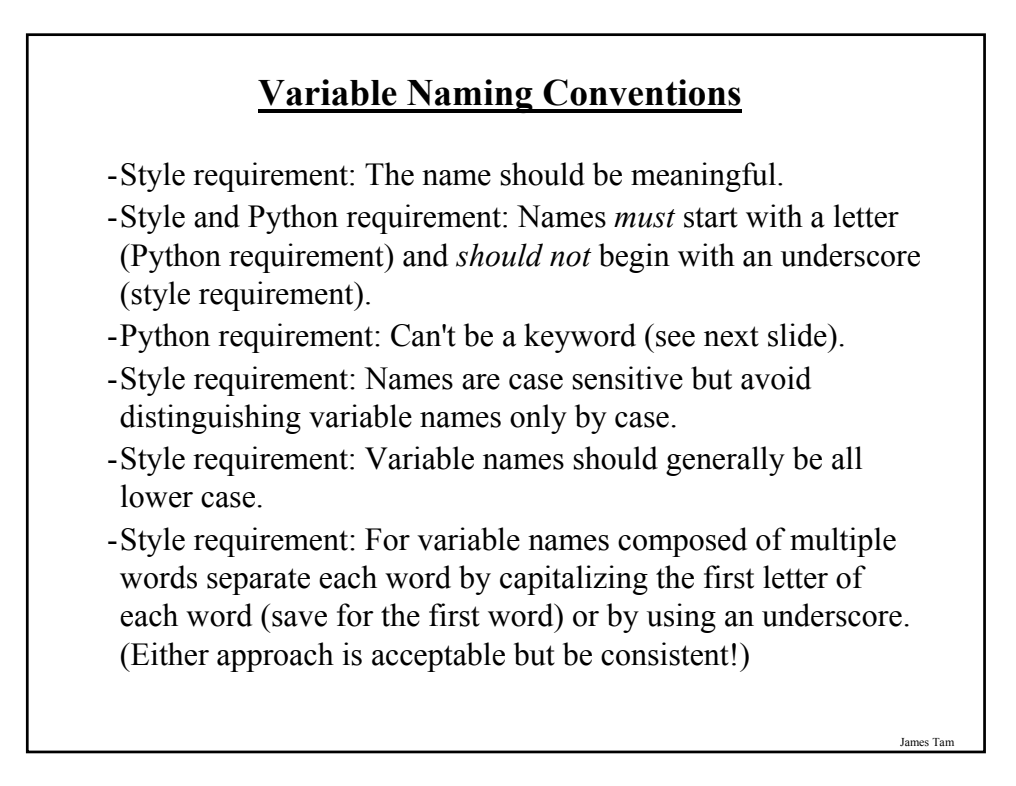

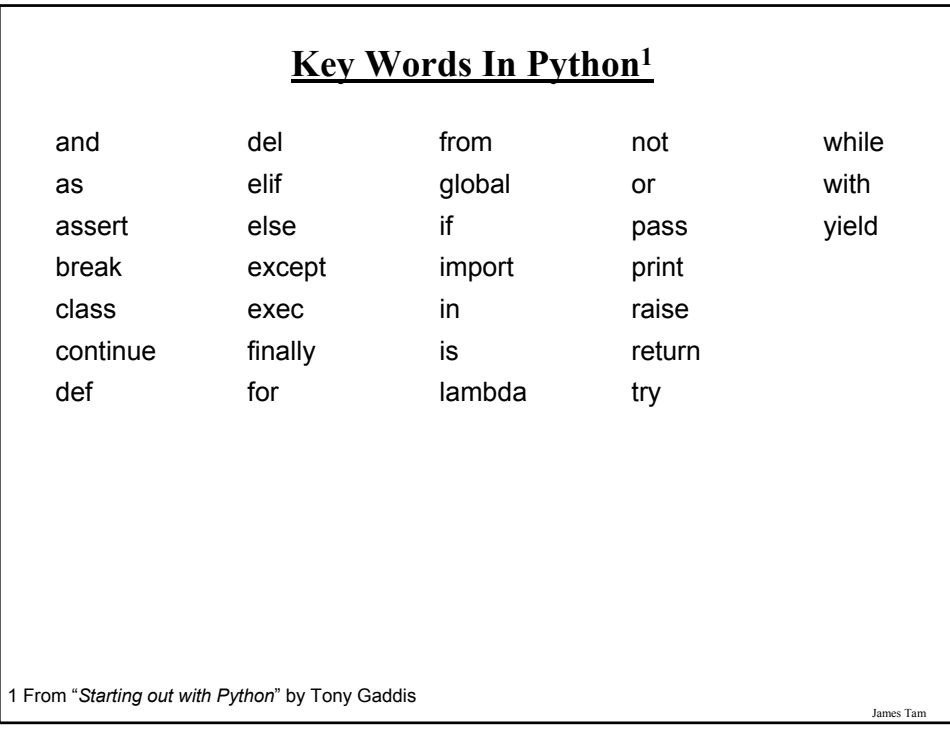

#### **Named Constants**

- •They are similar to variables: a memory location that's been given a name.
- •Unlike variables their content *shouldn't* change.
- •The naming conventions for choosing variable names generally apply to constants but the name of constants should be all UPPER CASE. (You can separate multiple words with an underscore).
- •They are capitalized so the reader of the program can distinguish them from variables.
	- For some programming languages the translator will enforce the unchanging nature of the constant.
	- For languages such as Python it is up to the programmer to recognize a constant for what it is and not to change it.

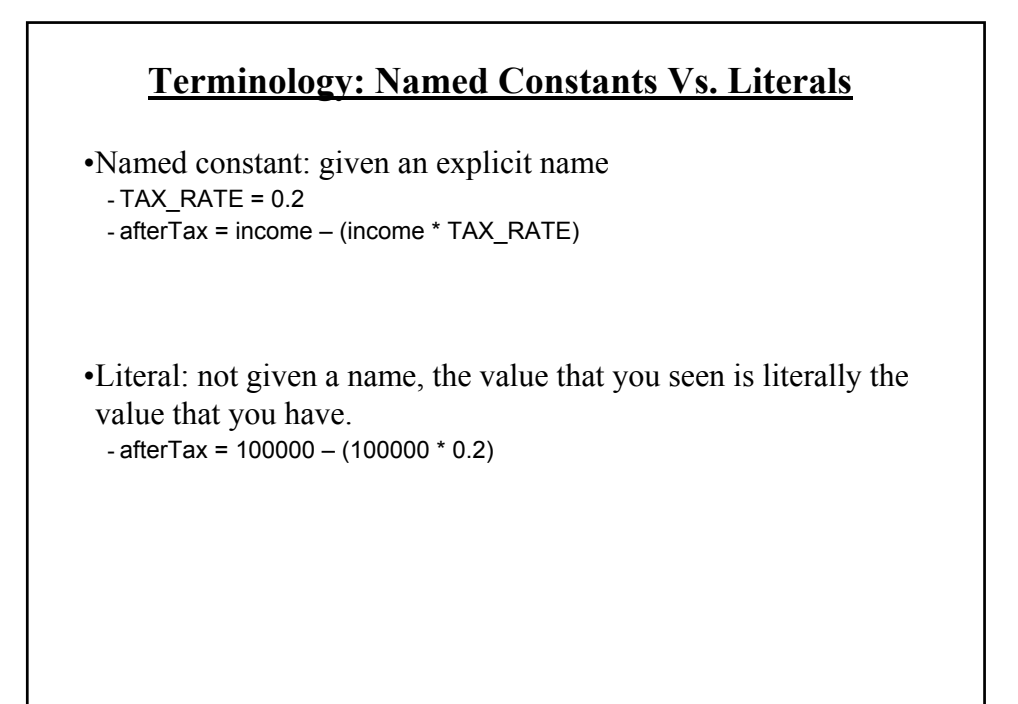

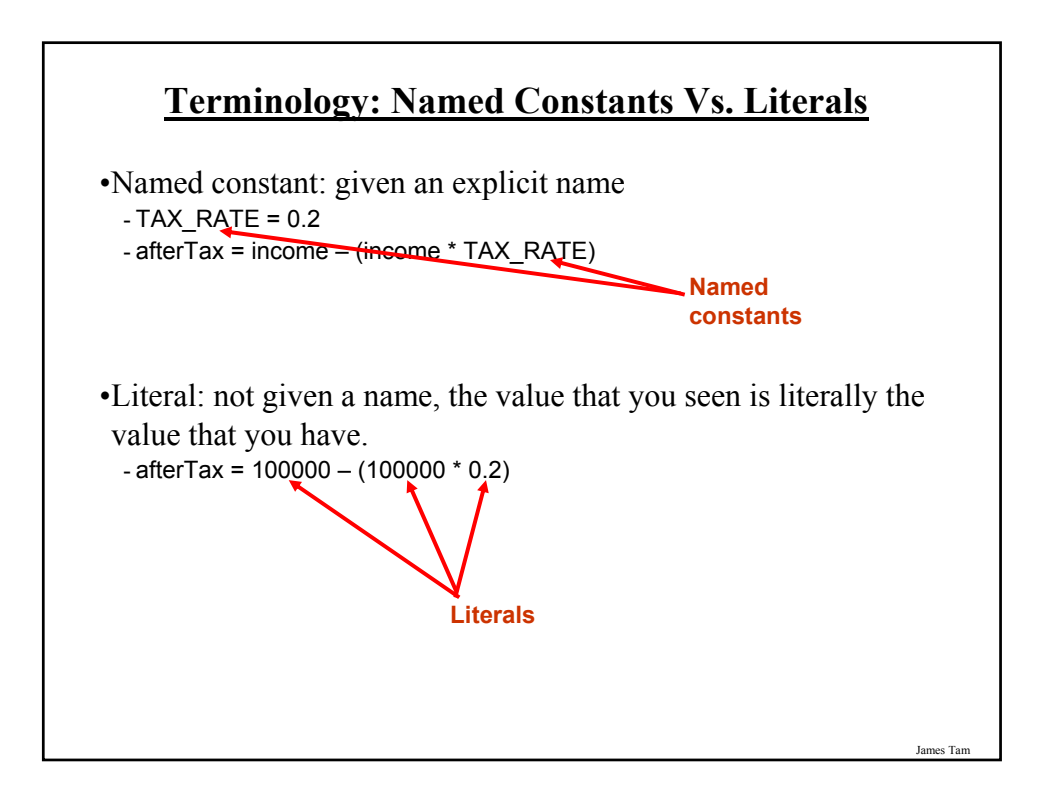

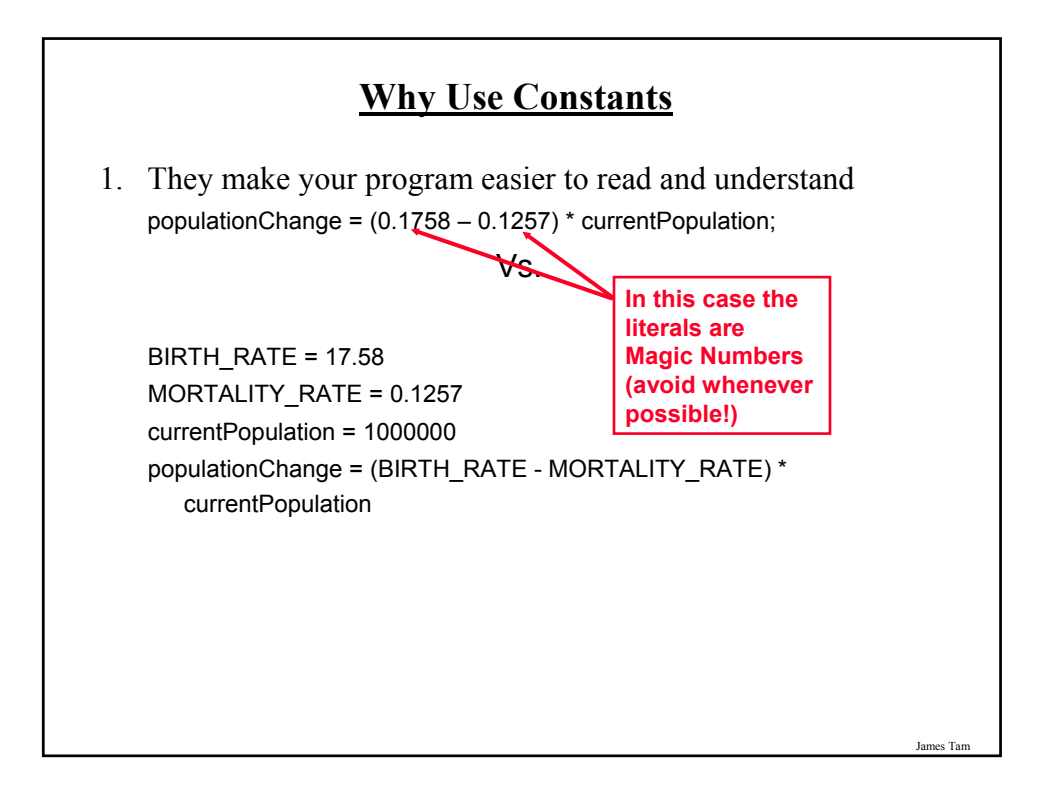

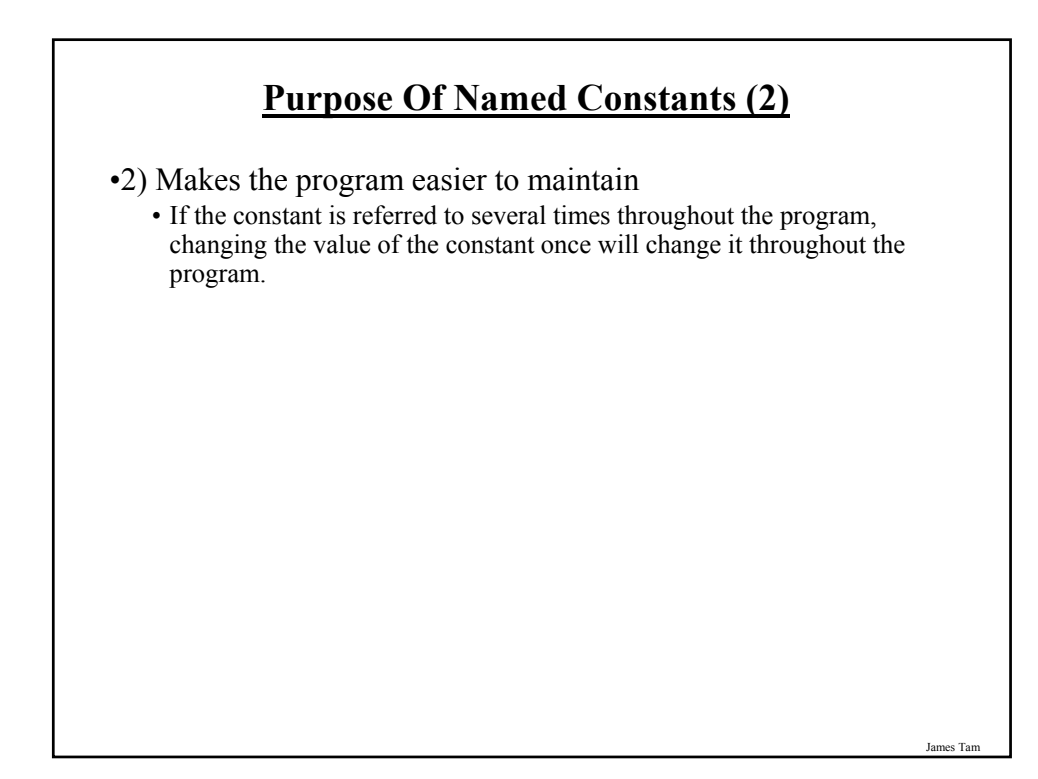

#### **Purpose Of Named Constants (3)**

```
BIRTH_RATE = 0.1758
MORTALITY_RATE = 0.1257
populationChange = 0
currentPopulation = 1000000
populationChange = (BIRTH_RATE - MORTALITY_RATE) * currentPopulation
if (populationChange > 0):
  print "Increase"
  print "Birth rate:", BIRTH_RATE, " Mortality rate:", MORTALITY_RATE, " Population
 change:", populationChange
elif (populationChange < 0):
  print "Decrease"
  print "Birth rate:", BIRTH_RATE, " Mortality rate:", MORTALITY_RATE, "Population
 change:", populationChange
else:
  print "No change"
  print "Birth rate:", BIRTH_RATE, " Mortality rate:", MORTALITY_RATE, "Population 
 change:", populationChange
```

```
James Tam
```
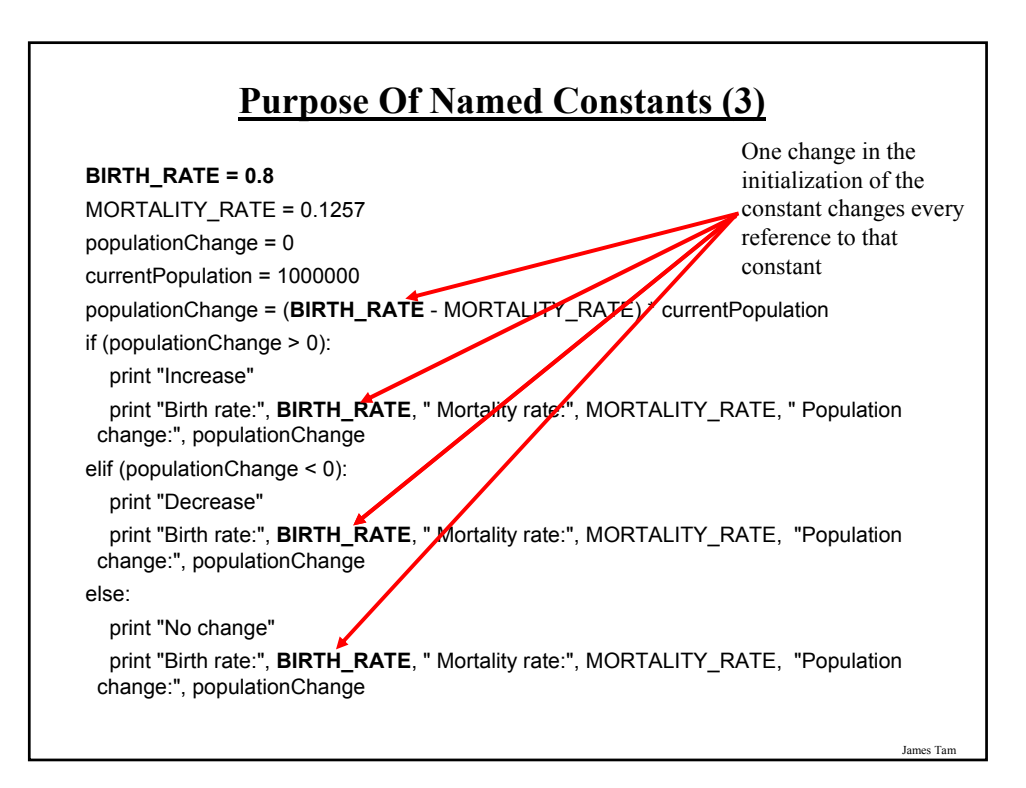

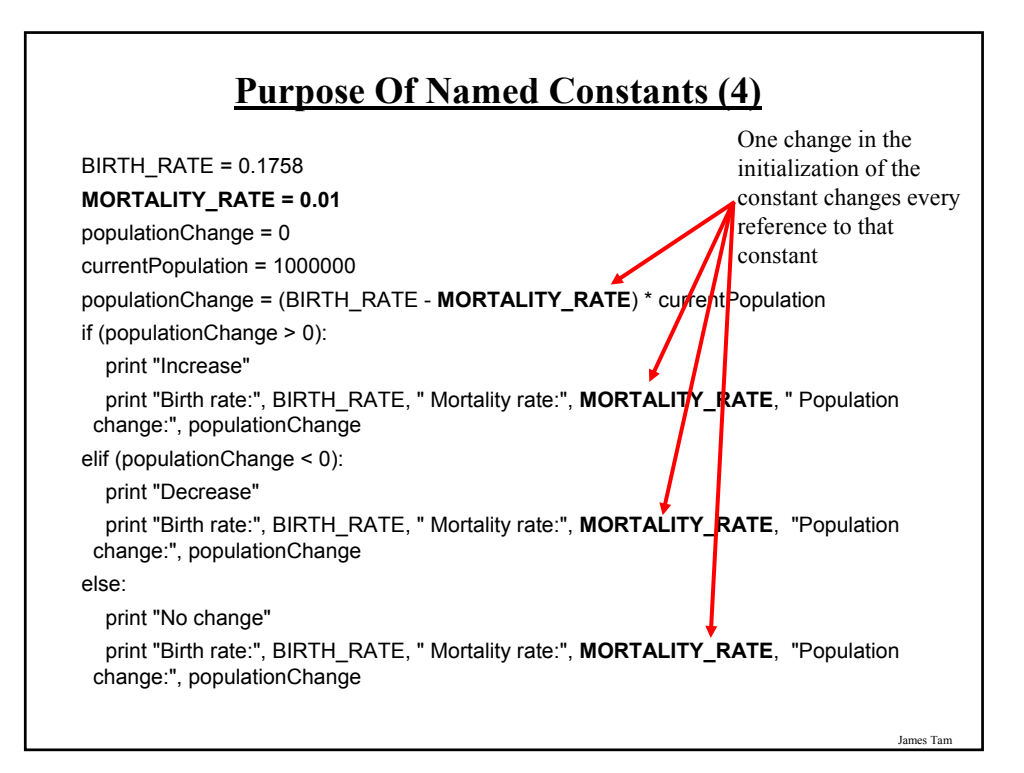

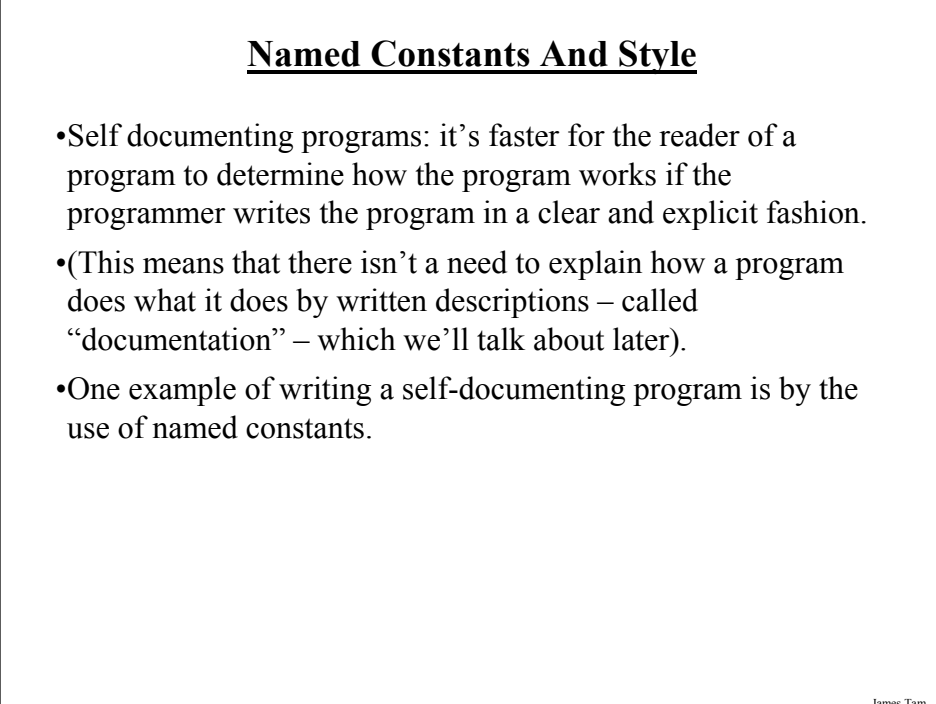

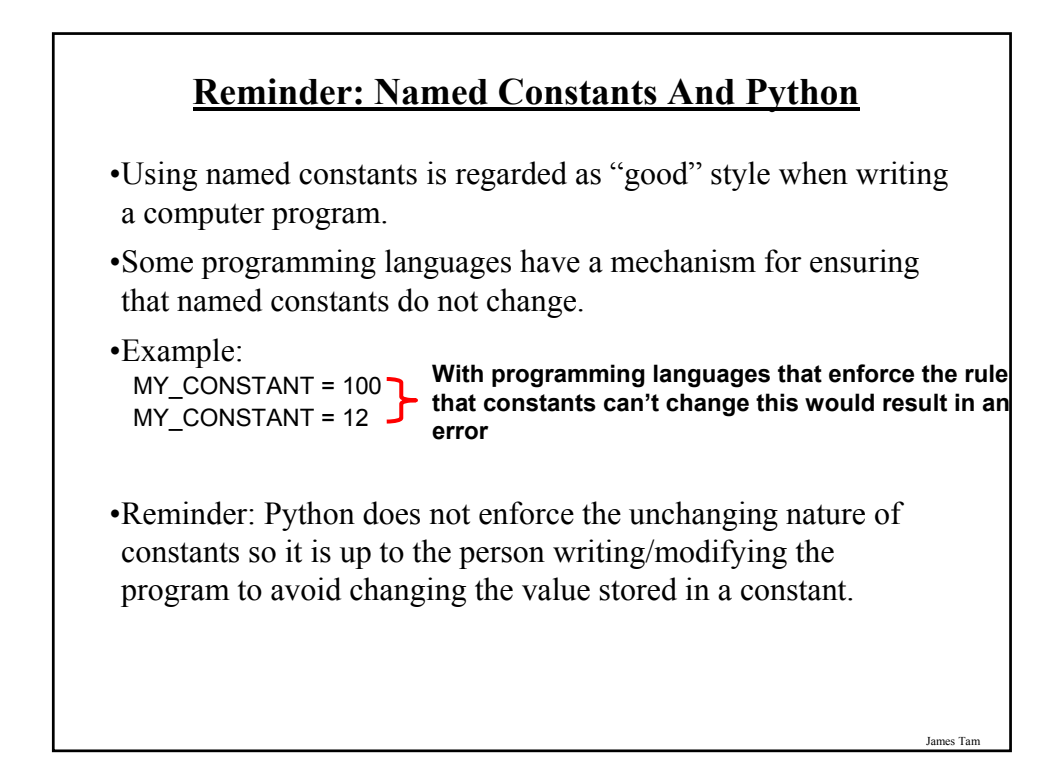

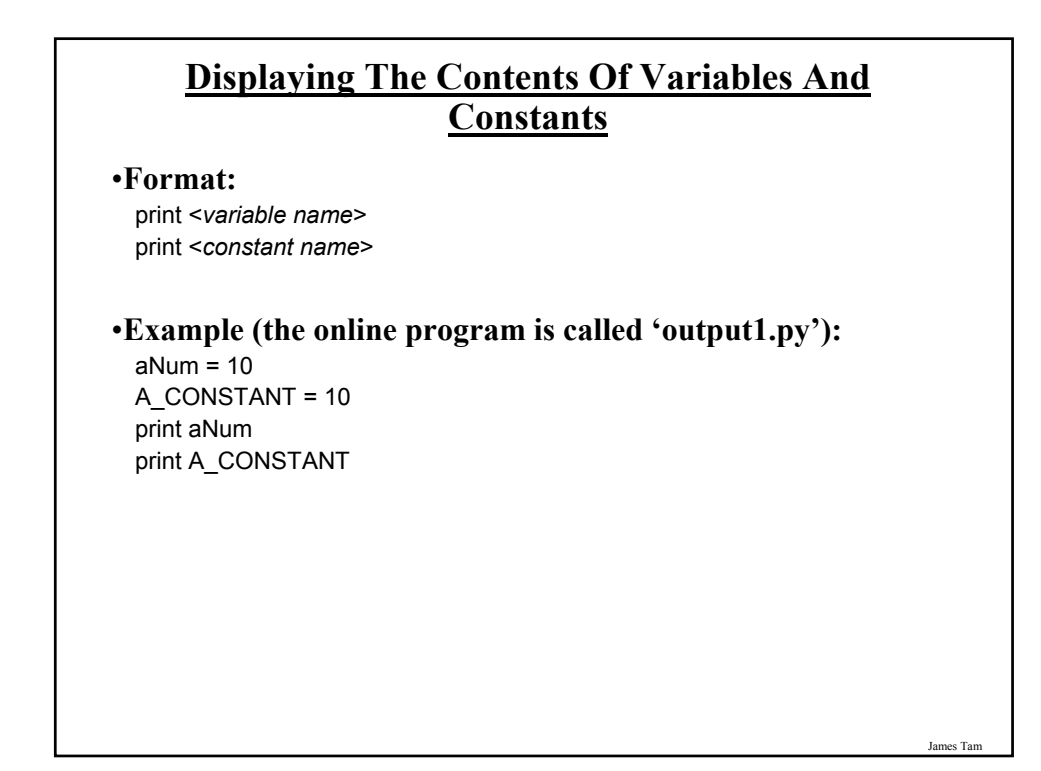

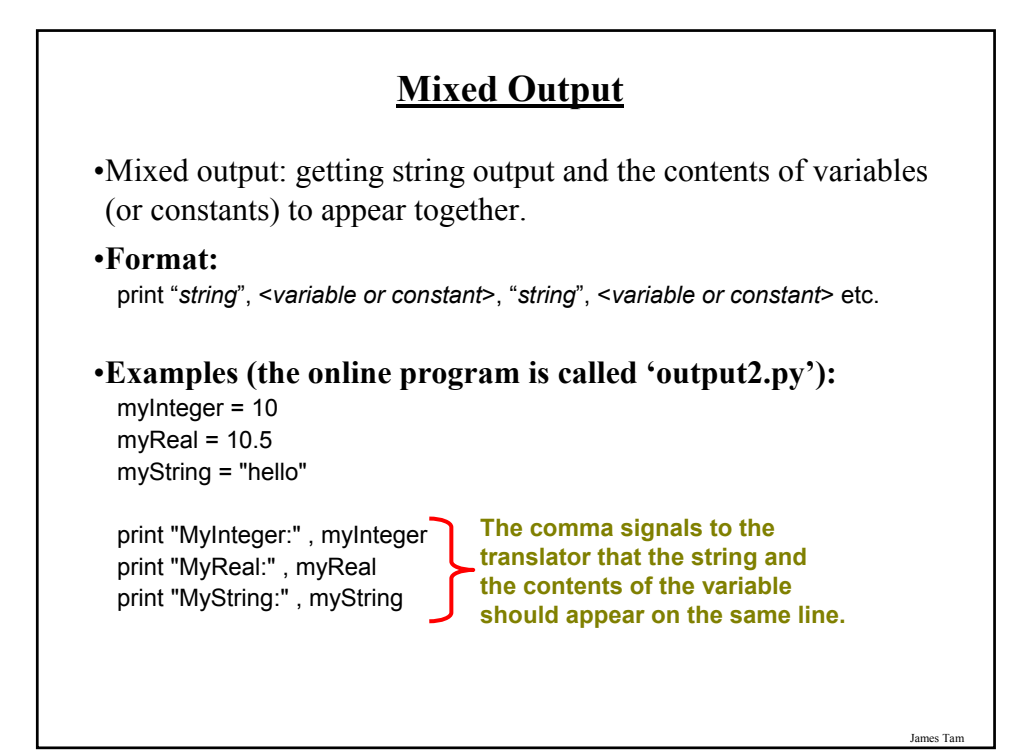

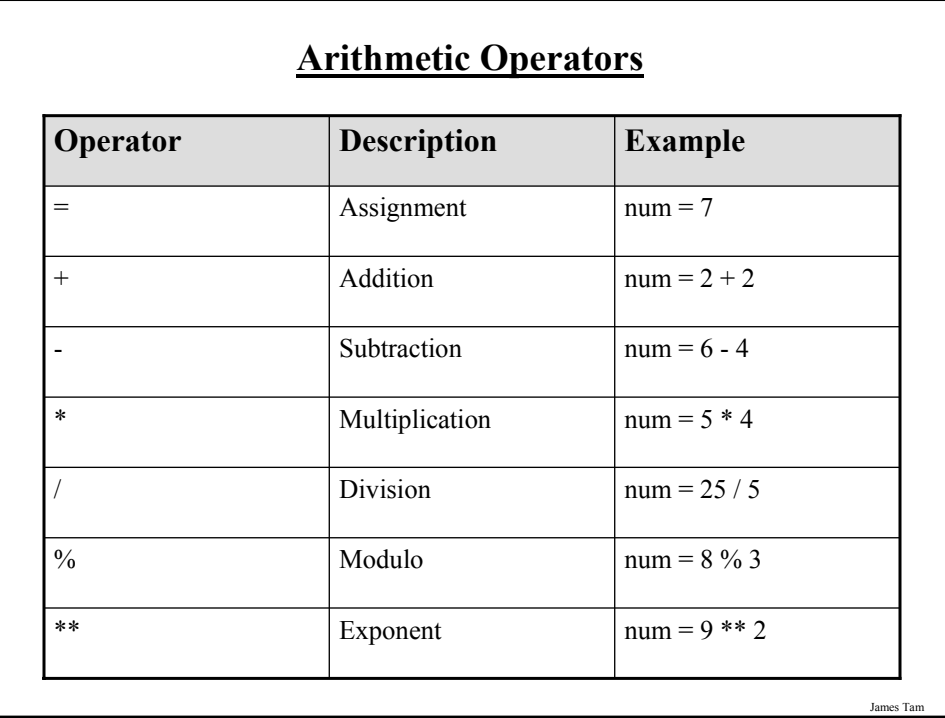

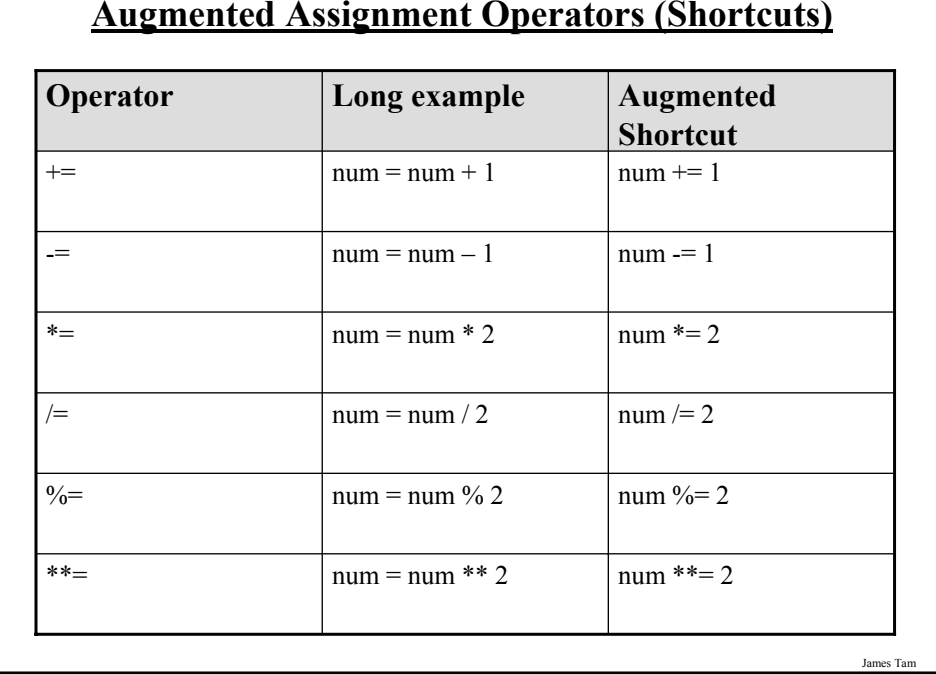

#### **Augmented Assignment Operators (Shortcuts)**

# **Order Of Operation**

•First level of precedence: top to bottom

•Second level of precedence

- If there are multiple operations that are on the same level then precedence goes from left to right.

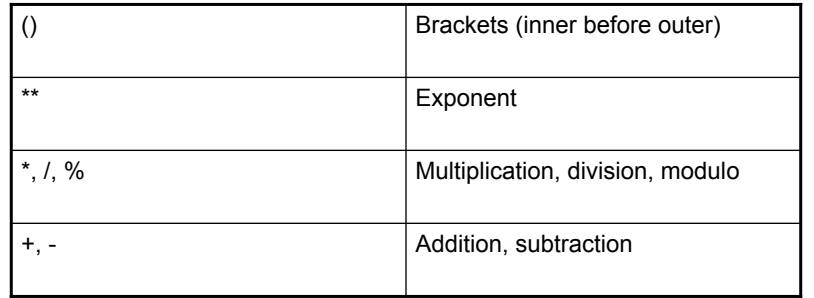

# **Order Of Operation And Style**

•Even for languages where there are clear rules of precedence (e.g., Java, Python) it is regarded as good style to explicitly bracket your operations.

 $x = (a * b) + (c / d)$ 

•It not only makes it easier to read complex formulas but also a good habit for languages where precedence is not always clear  $(e.g., C++, C).$ 

#### **Program Documentation**

- •Program documentation: Used to provide information about a computer program to another *programmer* (writes or modifies the program).
- •This is different from a user manual which is written for people who will *use the program*.
- •Documentation is written inside the same file as the computer program (when you see the computer program you can see the documentation).
- •The purpose is to help other programmers understand the program: what the different parts of the program do, what are some of it's limitations etc.

#### **Program Documentation (2)**

- •It doesn't get translated into machine language.
- •It doesn't contain instructions for the computer to execute.
- •It's information for the reader of the program:
	- What does the program as a while do e.g., tax program.
	- What are the specific features of the program e.g., it calculates personal or small business tax.
	- What are it's limitations e.g., it only follows Canadian tax laws and cannot be used in the US. In Canada it doesn't calculate taxes for organizations with yearly gross earnings over \$1 billion.
	- What is the version of the program
		- •If you don't use numbers for the different versions of your program then consider using dates (tie versions with program features).

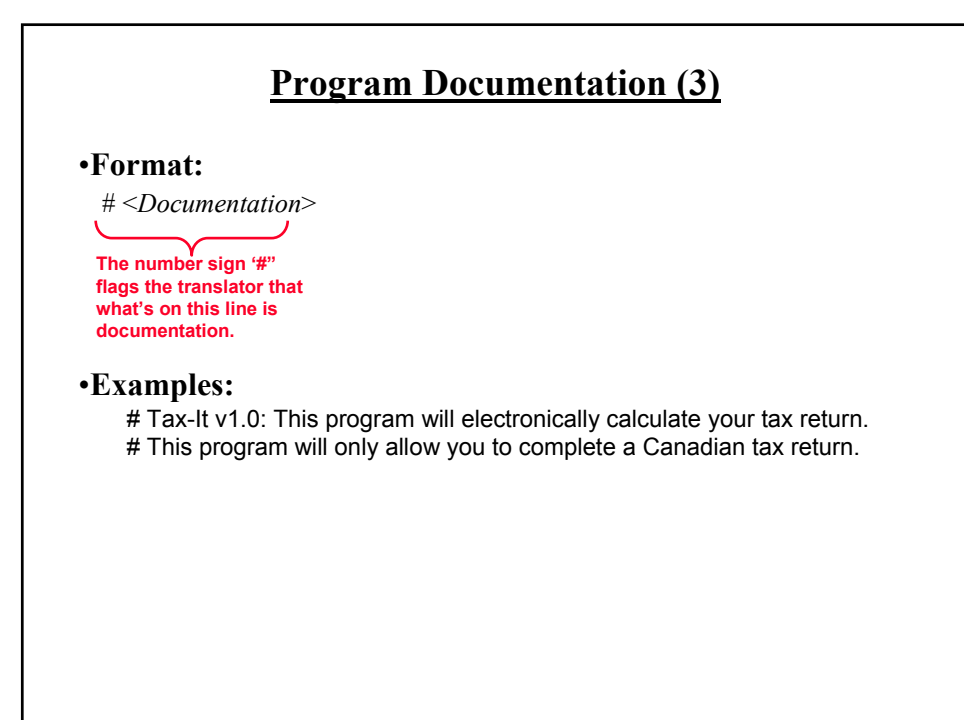

James Tam

# **Types Of Documentation**

•Header documentation

•Inline documentation

James Tam

#### **Header Documentation**

•Provided at the beginning of the program.

•It describes in a high-level fashion the features of the program as a whole (major features without a great deal of detail).

# HEADER DOCUMENTATION # Word Processor features: print, save, spell check, insert images etc.

<program statement> <program statement>

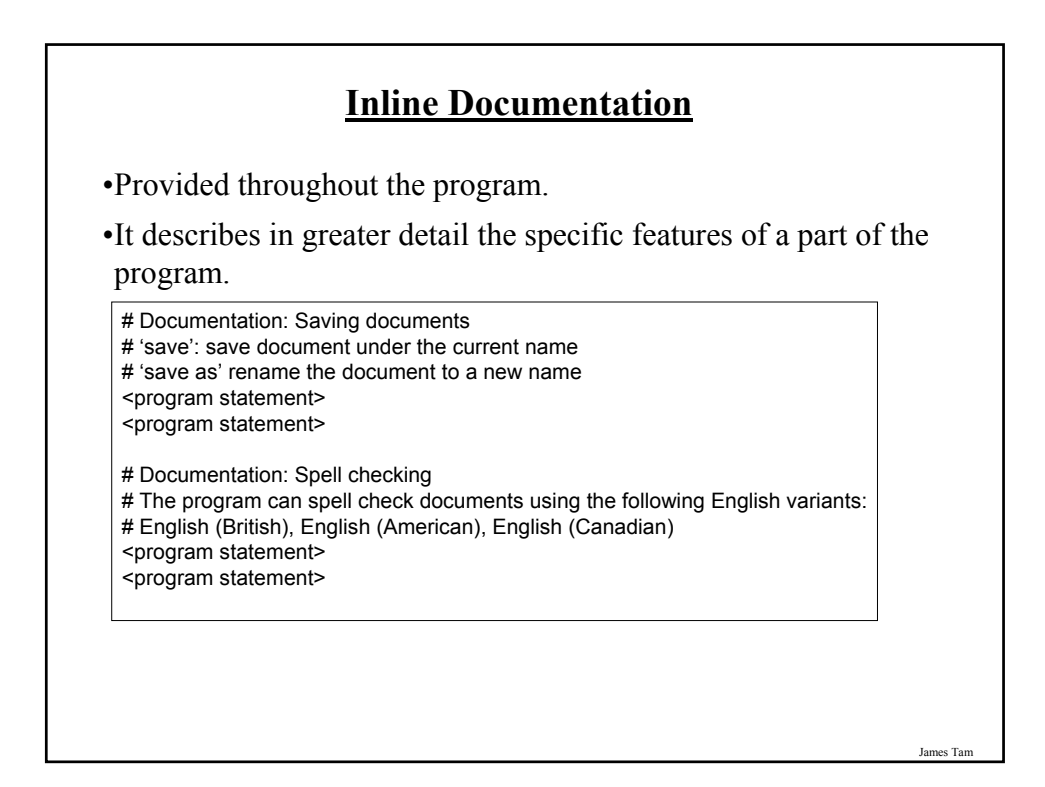

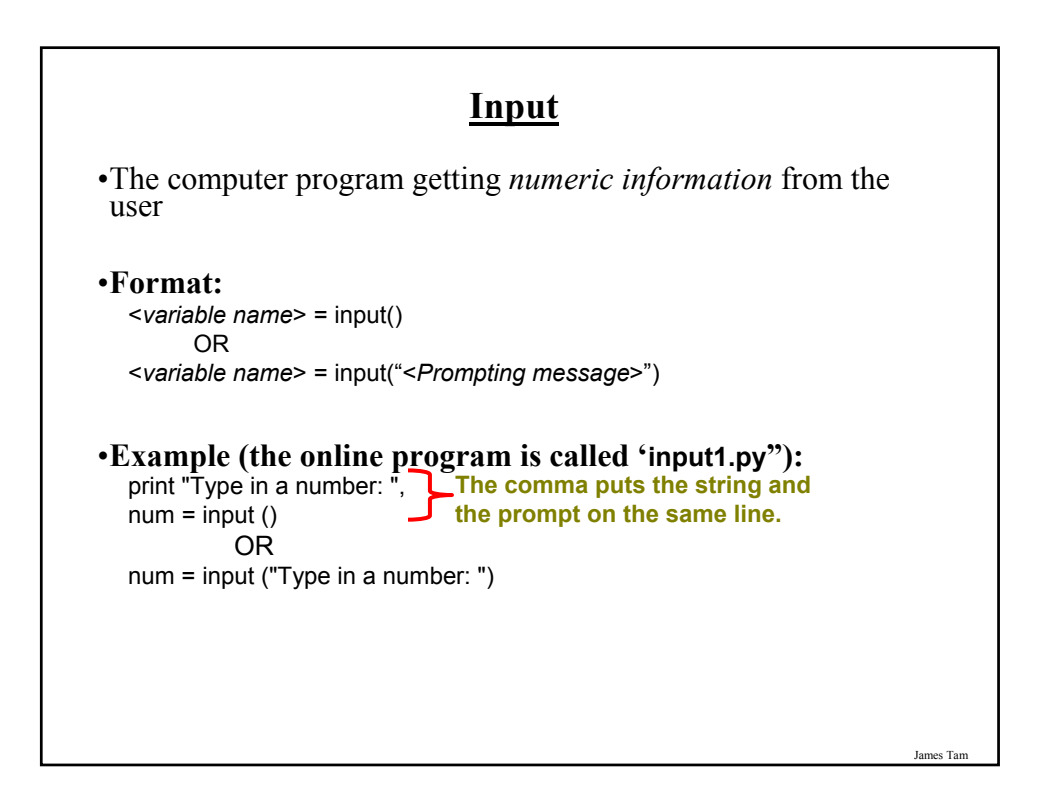

#### **Raw\_Input**

•Used to get *string input* (series of alphanumeric and other types of characters) from the user.

•Strings cannot be used for calculations.

```
•Format:
```

```
<variable name> = raw_input()
     OR
<variable name> = input("<Prompting message>")
```
•**Example (the online program is called 'input2.py"):** print "Enter your name: ", name =  $raw$  input () OR name = raw\_input ("Enter your name: ")

> **Converting Between Different Types Of Information**

•Example motivation: you may want numerical information to be stored as a string (for the formatting capabilities) but also you want that same information in numerical form (in order to perform calculations).

•Two conversion mechanisms available in Python:

```
Format:
```

```
int (<value to convert>) 
float (<value to convert>)
```
#### **Examples**:

(Truncation: online example is called "convert1.py")  $x = 10.9$  $y = int(x)$ print x, y

James Tam

#### **Converting Between Different Types Of Information (2)**

**Examples**:

(String to numeric: online example is called "convert2.py")  $x = '100'$  $y = -10.5'$ print  $x + y$ print  $int(x) + float(y)$ 

James Tam

# **Prewritten Python Functions**

- •Python comes with many functions that are a built in part of the language.
- •(If a program needs to perform a quick task e.g., finding the absolute value of a number, then you should first check if the function has already been implemented).
- •For a list of all prewritten Python functions. - http://docs.python.org/library/functions.html

# **The Translation Process: Reexamined**

•What you should know: computer programs must be translated into machine language prior to execution.

James Tam

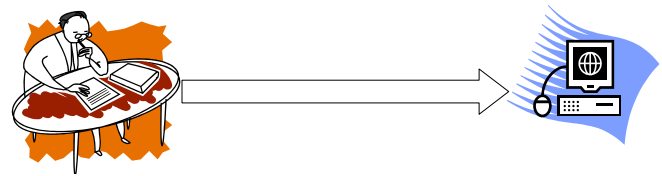

•What you will learn: the two different ways/times that translation occurs.

# James Tam **Translation: Interpreting Vs. Compiling** 1) Interpreters • Each time that the program is run the interpreter translates the program (translating a part at a time). • If there are any errors (syntax) during the process of interpreting the program, the program will stop running right when the error is encountered. 2) Compilers • Before the program is run the compiler translates the program (compiling it all at once). • If there are *any errors* (syntax) during the compilation process, no machine language executable will be produced. • If there are *no errors* (syntax) during compilation then the translated machine language program can be run.

# **Types Of Programming Errors**

- 1. Syntax/translation errors
- 2. Runtime errors
- 3. Logic errors

James Tam

# **1. Syntax/ Translation Errors** •Each language has rules about how statements are to be structured. •An English sentence is structured by the grammar of the English language: - The cat sleeps the sofa. •Python statements are structured by the syntax of Python:  $-5 = num$ **Grammatically incorrect: missing the preposition to introduce the prepositional phrase 'the sofa' Syntactically incorrect: the left hand side of an assignment statement cannot be a literal (unnamed) constant.**

### **1. Syntax/ Translation Errors (2)**

•The translator checks for these errors when a computer program is translated to machine language:

- For compiled programs (e.g., C, C++, Pascal) translation occurs once before the program is executed (because compilation occurs all at once before execution).
- For interpreted programs (e.g., Python) translation occurs as each statement in the program is executing (because interpreting occurs just before each statement executes).

#### **1. Some Common Syntax Errors**

- •Miss-spelling names of keywords - e.g., 'primt' instead of 'print'
- •Forgetting to match closing quotes or brackets to opening quotes or brackets.
- •Using variables before they've been named (allocated in memory). The online version of this program is called "syntax.py"

print num

#### **2. Runtime Errors**

•Occur as a program is executing (running).

- •The syntax of the language has not been violated (each statement follows the rules/syntax).
- •During execution a serious error is encountered that causes the execution (running) of the program to cease.
- •With a language like Python where translation occurs just before execution (interpreted) the timing of when runtime errors appear won't seem different from a syntax error.
- •But for languages where translation occurs well before execution (compiled) the difference will be quite noticeable.
- •A common example of a runtime error is a division by zero error.

#### **2. Runtime Error: An Example**

•The online version of this program is called "runtime.py"

num2 = input("Type in a number: ") num3 = input("Type in a number: ")  $num1 = num2 / num3$ print num1

James Tam

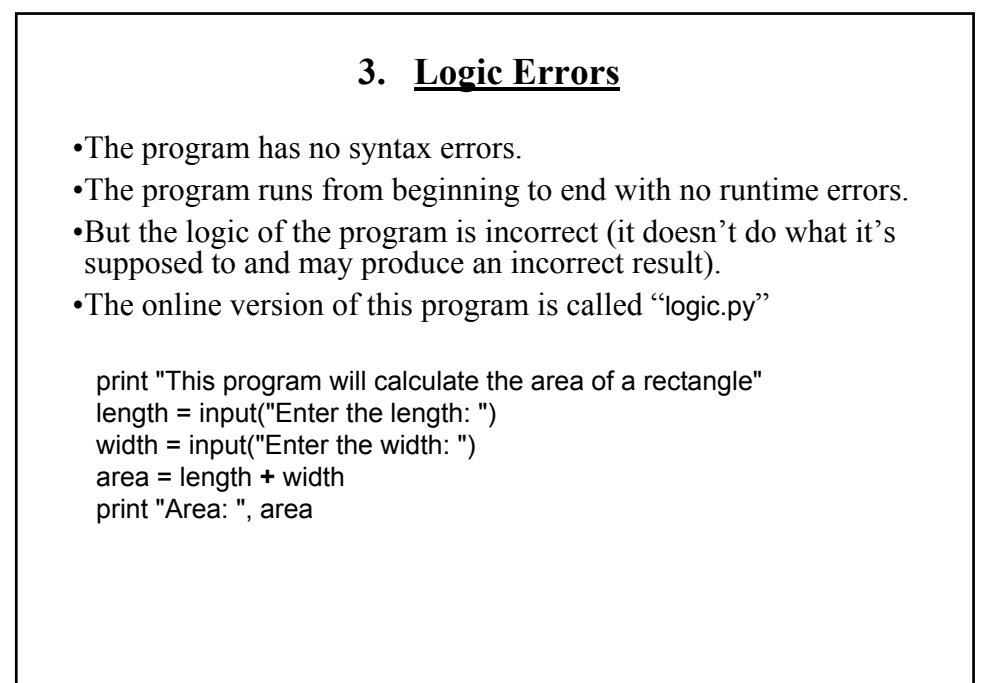

#### **Advanced Text Formatting**

•Triple quoted output

•Using escape sequences

# **Triple Quoted Output**

•Used to format text output

•The way in which the text is typed into the program is exactly the way in which the text will appear onscreen.

•The online example program is called "formatting1.py"

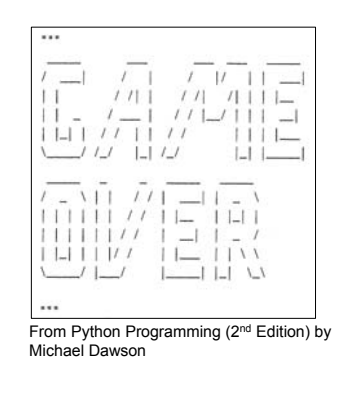

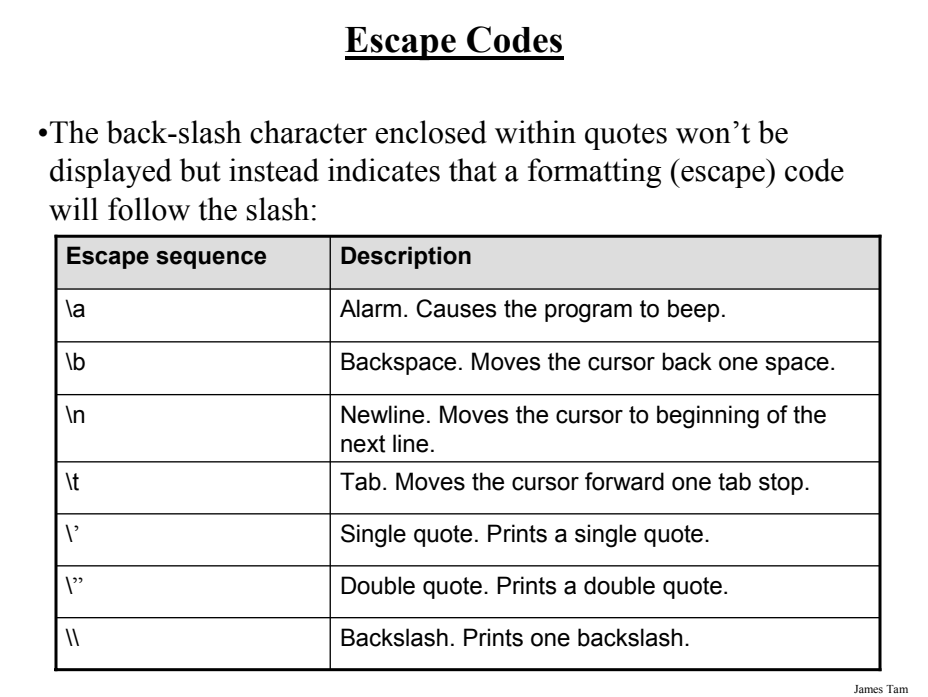

## **Escape Codes (2)**

•The online program is called "formatting2.py" print "\a\*Beep!\*" print "h\bello" print "hi\nthere" print 'it\'s' print "helly *\"you\"* "

James Tam **After This Section You Should Now Know** •How to create, translate and run Python programs. •Variables: - What they are used for - How to access and change the value of a variable - Conventions for naming variables •Named constants: - What are named constants and how they differ from variables - What are the benefits of using a named constant vs. a literal •What is program documentation and what are some common things that are included in program documentation •How are common mathematical operations performed •Output: - How to display messages that are a constant string or the value of a memory location (variable or constant) onscreen with print

### **After This Section You Should Now Know (2)**

•Input:

- How to get a program to acquire and store information from the user of the program
- How to get numeric vs. string input
- •How do the precedence rules/order of operation work in Python
- •How to convert between different types of information
- •About the existence of prewritten Python functions and how to find descriptions of them
- •What are the three programming errors, when do they occur and what is the difference between each one
- •How triple quotes can be used in the formatting of output
- •What is an escape code and how they can affect the output or execution of a program
- •The difference between interpreted and compiled programs